## Pick **Brevard Virtual School** when Registering for an Online Course

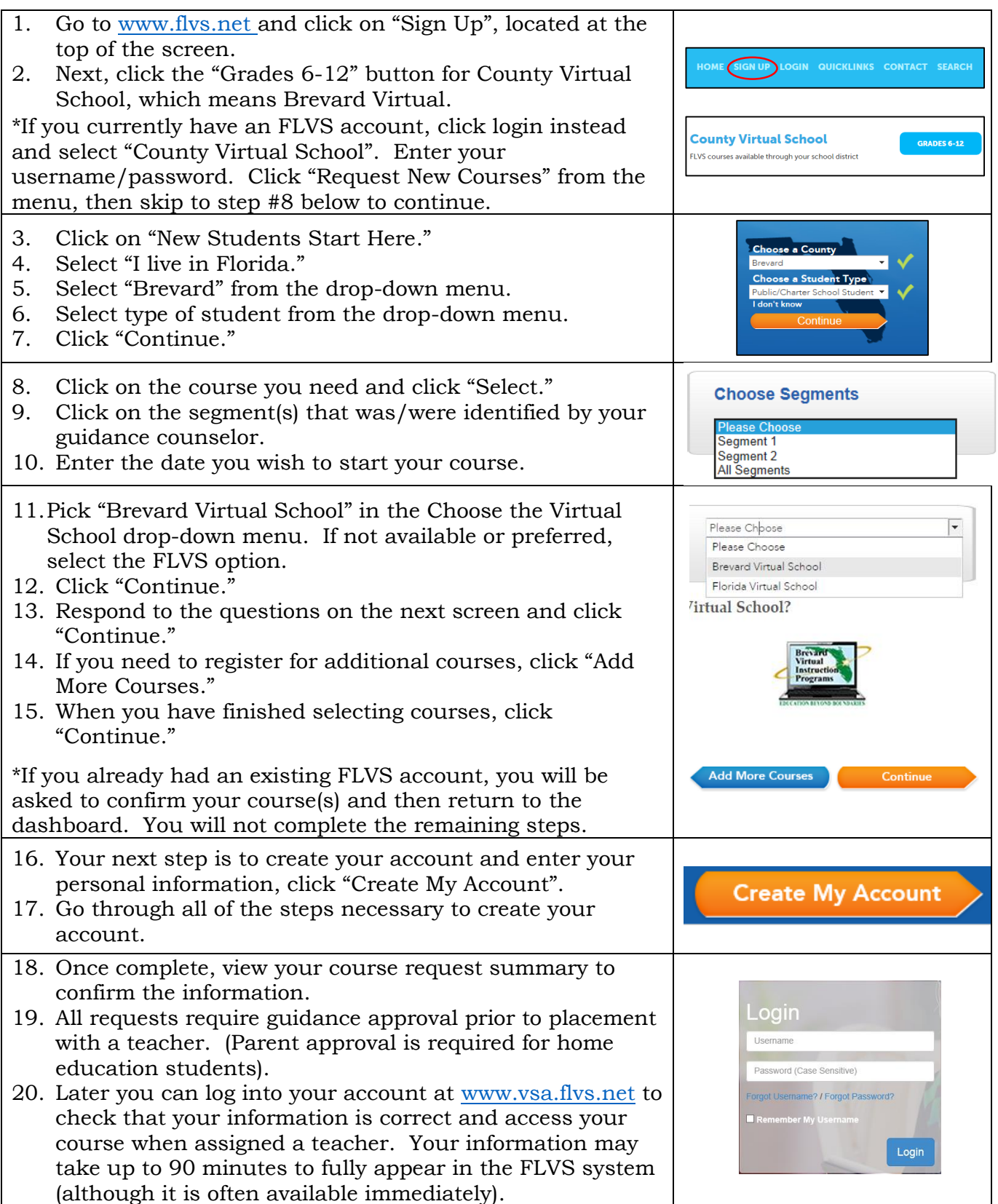

Brevard Virtual is Powered by Florida Virtual School 4.13.16